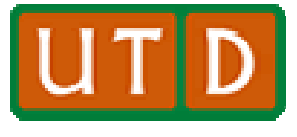

**Transient DC Circuits**

- • **Lab #4 examines inductors and capacitors and their influence on DC circuits.**
- $\bullet$ As R is the symbol for a resistor, C and L are **the symbols for capacitors and inductors.**
- $\bullet$  **Capacitors and inductors are the other two passive circuits components components.**
- $\bullet$  **In a circuit with capacitors and inductors (and normally, also resistors), turning a DC power source on or off causes <sup>a</sup> brief non or brief, non-linear behavior of current in the circuit.**
- $\bullet$  **Such circuits (usually referred to as RL, RC, or RLC circuits) are of great interest in electrical interpresering, as is their transient behavior.**

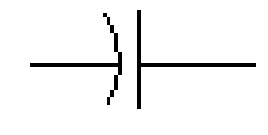

**Capacitor (C)**

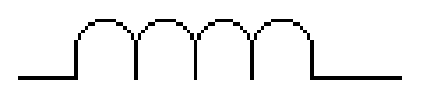

**Inductor (L)**

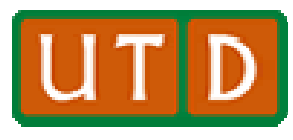

### **The Capacitor**

- $\bullet$  **A capacitor consists of two conducting surfaces separated by a dielectric, or insulator.**
- $\bullet$  **A capacitor stores electric charge when current flows due to an applied voltage, just as a water tank stores water.**
- $\bullet$  **The capacitor develops an equal and opposite voltage as it collects charge.**
- $\bullet$  **When the voltage on the capacitor = the applied voltage current flow ceases voltage, ceases.**
- $\bullet$  **Charge cannot cross the dielectric barrier of a capacitor.**
- • **Voltage cannot appear instantaneously across a capacitor.**

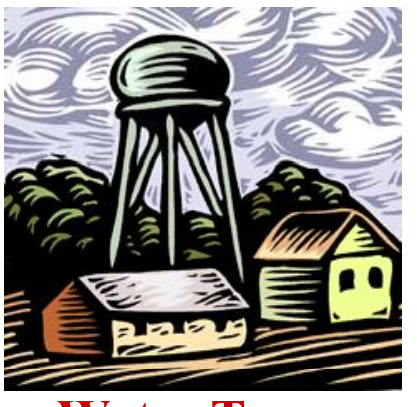

**Water Tower**

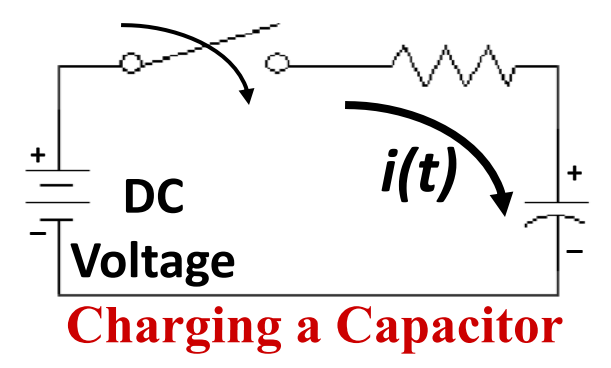

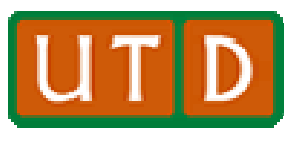

#### **The Inductor**

- $\bullet$  **The inductor has the property of electrical inertia.**
- $\bullet$ **Physical inertia is the property of mass that resists a change in motion (acceleration). If at rest, an object resists moving; if moving, it resists a change in**  speed.
- $\bullet$  **Similarly, an inductor resists a change in current. If no current flows, it resists the start** of current. If current is flowing, it **b c c** *i(t)* **c** *i(t)* **c** *i(t)* **c** *i* **c** *i* **c** *i* **c** *i* **c** *i* **c** *i* **c** *i* **c** *i* **c** *i* **c** *i* **c** *i* **c** *i* **c** *i*  **resists a change in current.**
- $\bullet$  **Just as a voltage cannot instantaneously appear across a capacitor, current cannot flow instantaneously in an inductor.**

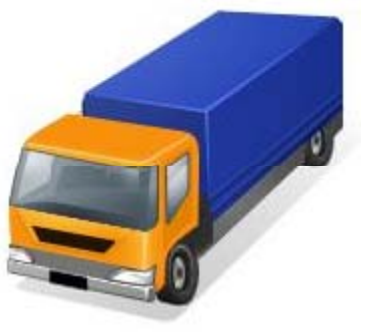

 **A massive truck would have spee . high resistance to rapid acceleration or braking.** 

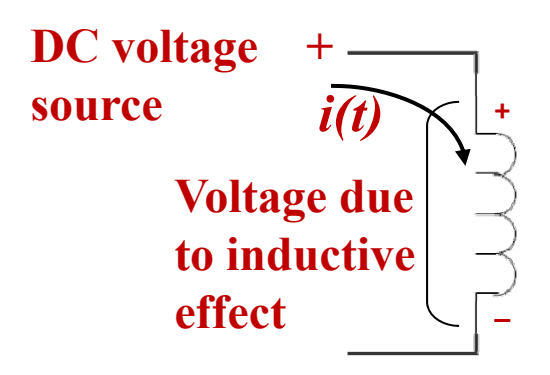

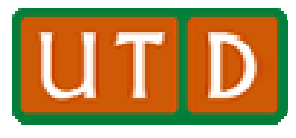

#### **Exponential Behavior**

- $\bullet$  **Exponential behavior is mathematical behavior such that one of the variables is an exponent.**
- • **Some functions have an exponential behavior that involves** *<sup>e</sup>***, the base of natural logarithms logarithms.**
- • **Some exponential behavior is asymptotic; it approaches a value but never reaches it. Such a behavior is exhibited in the equation to the right.**
- • **DC transient circuit behavior is characterized by this mathematical d i ti description.**

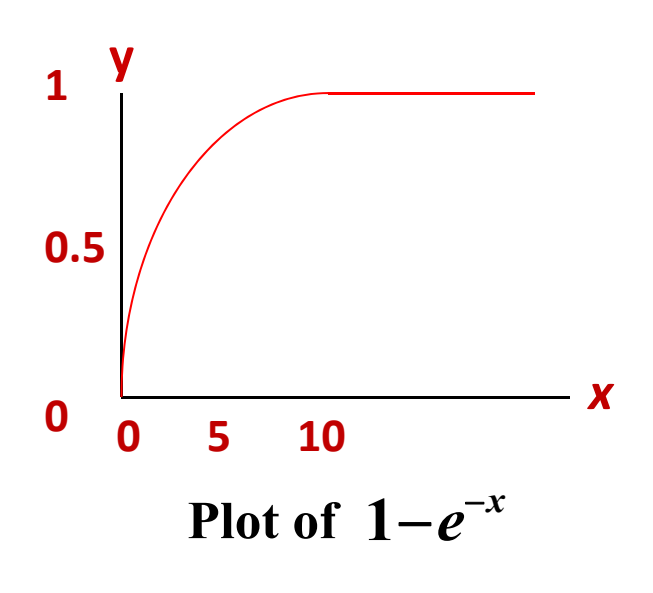

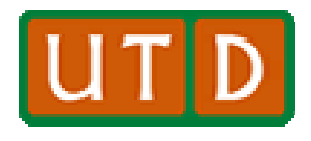

### **Behavior of an RC Circuit**

- • **Asymptotic, transient behavior is exhibited in an RC circuit.**
- $\bullet$  **When the switch is closed, current flows into the capacitor.**
- $\bullet$ • Current flow ceases when charge  $-$  |  $-$  |  $-$  |  $-$  |  $-$  |  $-$  |  $-$  |  $-$  |  $-$  |  $-$  |  $-$  |  $-$  |  $-$  |  $-$  |  $-$  |  $-$  |  $-$  |  $-$  |  $-$  |  $-$  |  $-$  |  $-$  |  $-$  |  $-$  |  $-$  |  $-$  |  $-$  |  $-$  |  $-$  |  $-$  |  $-$  |  $$ **collected on the capacitor produces a voltage equal and opposite to** *V***.**
- $\bullet$  **An equation describing the behavior is shown; it is both exponential and asymptotic.**

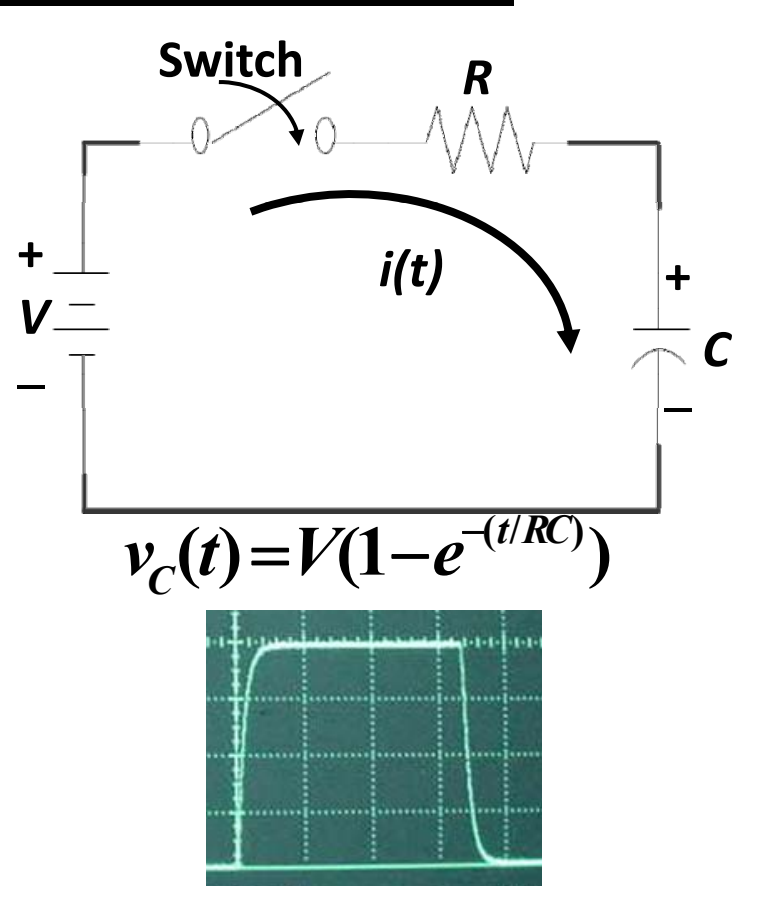

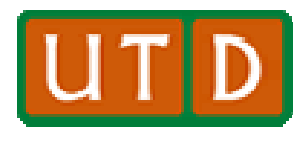

#### **The Time Constant τ**

- • **In the equation shown, as time passes,**  *v<sub>c</sub>*(*t*) $\rightarrow$ *V*, as the value of  $e^{-t/RC} \rightarrow 0$ .
- $\bullet$ **In the equation, the value** *RC* **is called** *<sup>τ</sup>.*
- $\bullet$  **Clearly, as** *<sup>τ</sup>* **grows smaller, transient behavior disappears much faster. behavior**
- $\bullet$  **Since** *<sup>τ</sup>* **determines how quickly the transient response of the circuit dies, it is called the time constant. c ed e**
- $\bullet$  **Note: For** *R* **= 1000 Ω,** *C***<sup>=</sup> 0.05 μF, then** *<sup>τ</sup>* **<sup>≈</sup> 0.00005 sec. Transient effects last a very short time. y**

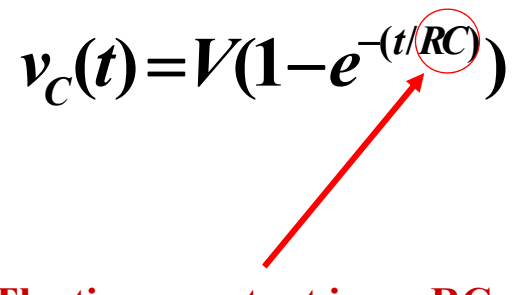

**The time constant in an RC e co s . circuit is sometimes referred to as "the RC time constant."**

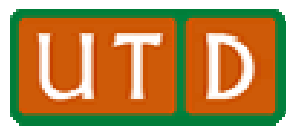

# **A Transient RL Circuit**

- • **We also see asymptotic, transient behavior in an RL circuit.**
- $\bullet$  **When the switch is closed, current flow is inhibited as the inductor develops an opposite voltage to the i one applied.**
- • **Current slowly begins to flow, as the inductor voltage falls toward 0.**
- • **As the transient effect dies, current flow approaches** *V/R***.**
- $\bullet$  **An equation describing the behavior is shown.**

$$
\begin{array}{ccc}\n\text{Switch} & R \\
\downarrow & \text{if } t\n\end{array}
$$

$$
v_L(t) = Ve^{-(t/[L/R])} = Ve^{-(R/L)t}
$$

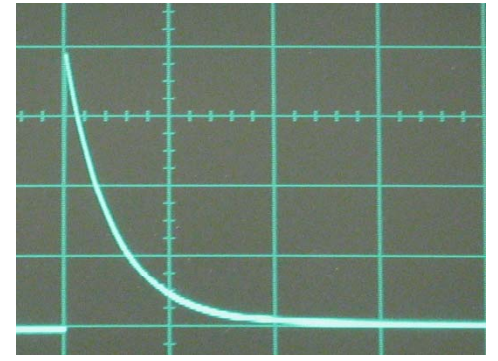

© N. B. Dodge 01/12

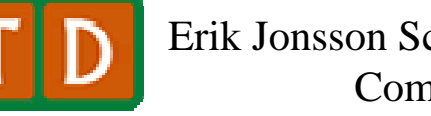

# **τ in an RL Circuit**

- • **The time constant** *<sup>τ</sup>* **in an** *RL* **circuit is defined as** *τ* **<sup>=</sup>***L/R***.**
- • **In the equation shown, as time**   $\boldsymbol{p}$  asses,  $\boldsymbol{v}_L(t) \to \boldsymbol{0}$ , as the value  $\mathbf{of} \ e^{-t/L/R} = e^{-(R/L)t} \rightarrow 0.$
- **As** *<sup>τ</sup>* **grows smaller, transient behavior disappears much faster, as in the** *RC* **case.**

$$
v_L(t) = Ve^{-(t/[(L/R]))} = Ve^{-(R/L)t}
$$

**The time constant in an RL circuit is often referred to as "th RL ti t t ""the time constant."**

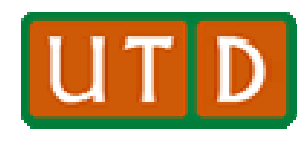

#### **Odd Behavior of an RLC Circuit**

- $\bullet$  **A circuit with** *R***,** *L***, and** *C* **can exhibit oscillatory behavior if the components are chosen properly.**
- $\bullet$  **For many values of** *R-L-C***, there will be no oscillation.**
- $\bullet$  **The expression that describes this p behavior is shown at right.**
- •**•** The parameter  $\omega_d$  is the radian frequency  $(\omega_d = 2\pi f, f)$  the frequency **i H ) hi h d d th l in Hz), which depends on the values of** *R* **and** *C***.**
- $\bullet$  *α* **is the damping factor, which determines the rate at which the oscillation dies out.**

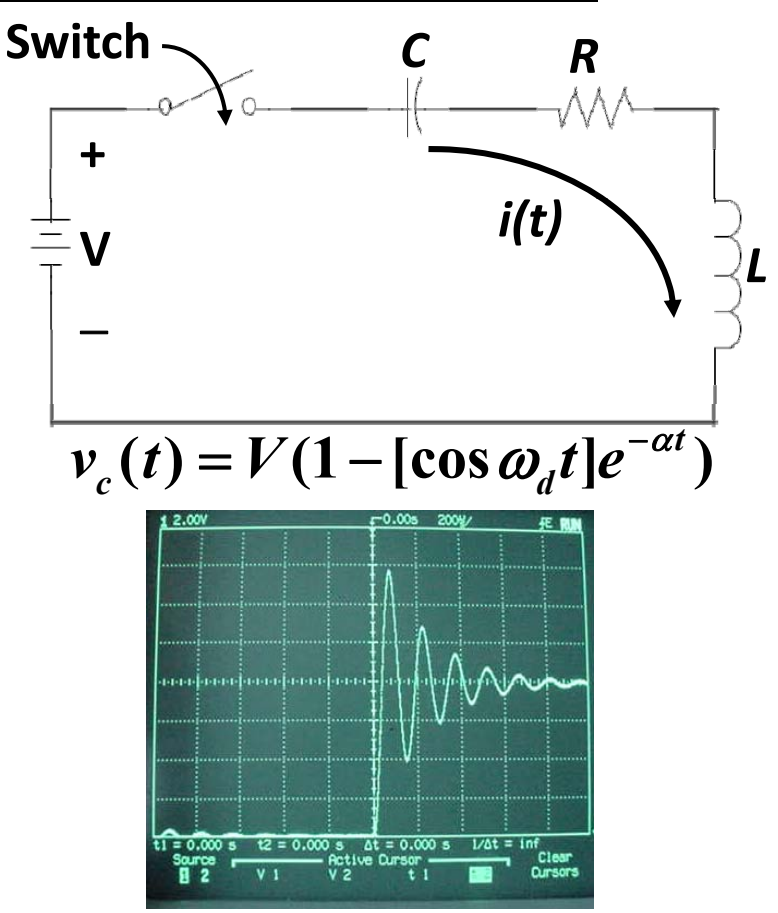

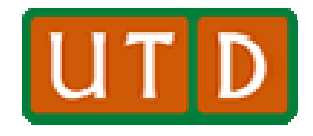

#### **Behavioral Parameters in the RLC Circuit**

- •**In the formula for**  $v_c(t)$ **, the** radian frequency of oscillation,  $\omega \, v_c(t) = V(1 - [\cos \omega_d t] e^{-\omega t})$ **depends on** *R***,** *L***, and** *C***.**
- • **Note that in general, the smaller**  *L* **and** *C***, the higher frequency the oscillation. Also, if** *R* **is too large the quantity under the square root is negative, which means there is no oscillation.**
- $\bullet$  **Note that** *<sup>α</sup>* **is very similar to** *<sup>τ</sup>***. In fact the value of** *α* **is exactly ½ the value of** *τ* **for an** *RL* **circuit.**

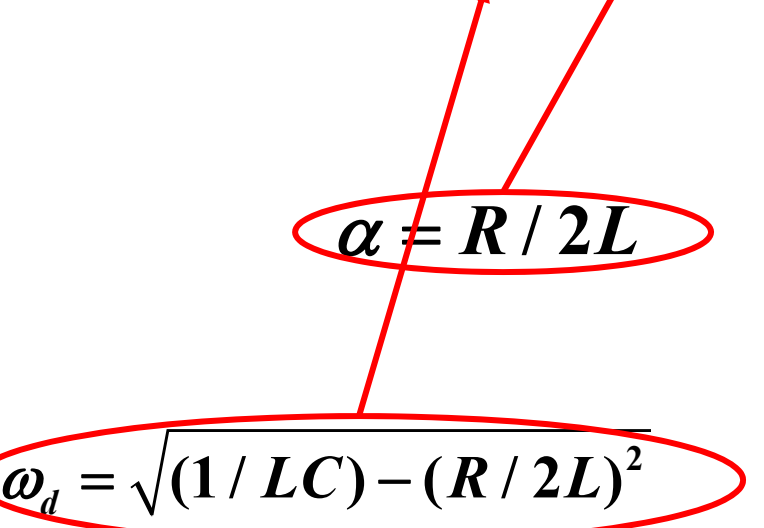

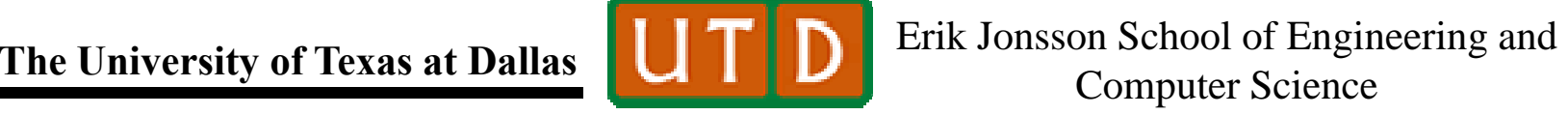

#### **Using the Signal Generator as a "DC Power Source"**

- $\bullet$ For our RC transient circuit, as mentioned on a previous slide,  $\tau = RC \approx$ **1000**  $\times$  **0.05** 10<sup>-6</sup> = 0.00005 seconds, or 50 µsec. Then 10  $\tau$  =  $\frac{1}{2}$  msec.
- •**•** That is a <u>very short time</u>.
- $\bullet$ **We will need to use the oscilloscope to observe transient behavior.**
- $\bullet$  **It is not very convenient to try to rapidly turn the DC power supply on and off to evoke the transient signals we want to watch watch.**
- $\bullet$  **Instead, why not use the signal generator square wave pattern as a "rapidly switching DC power source?"**
- $\bullet$ One hitch: the normal square wave pattern is equally above and below 0V. **We need a varying voltage level from 0 to a positive voltage (say 5V).**
- $\bullet$  **Solution: The signal generator will let us "dial in" a DC level to algebraically add to the AC voltage. Thus, dial in +2.5 V to a 5 V p-p AC signal to get a voltage that varies 0-5 VDC.**

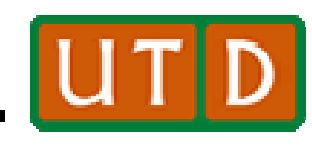

# **Adding a DC Level to an AC Signal**

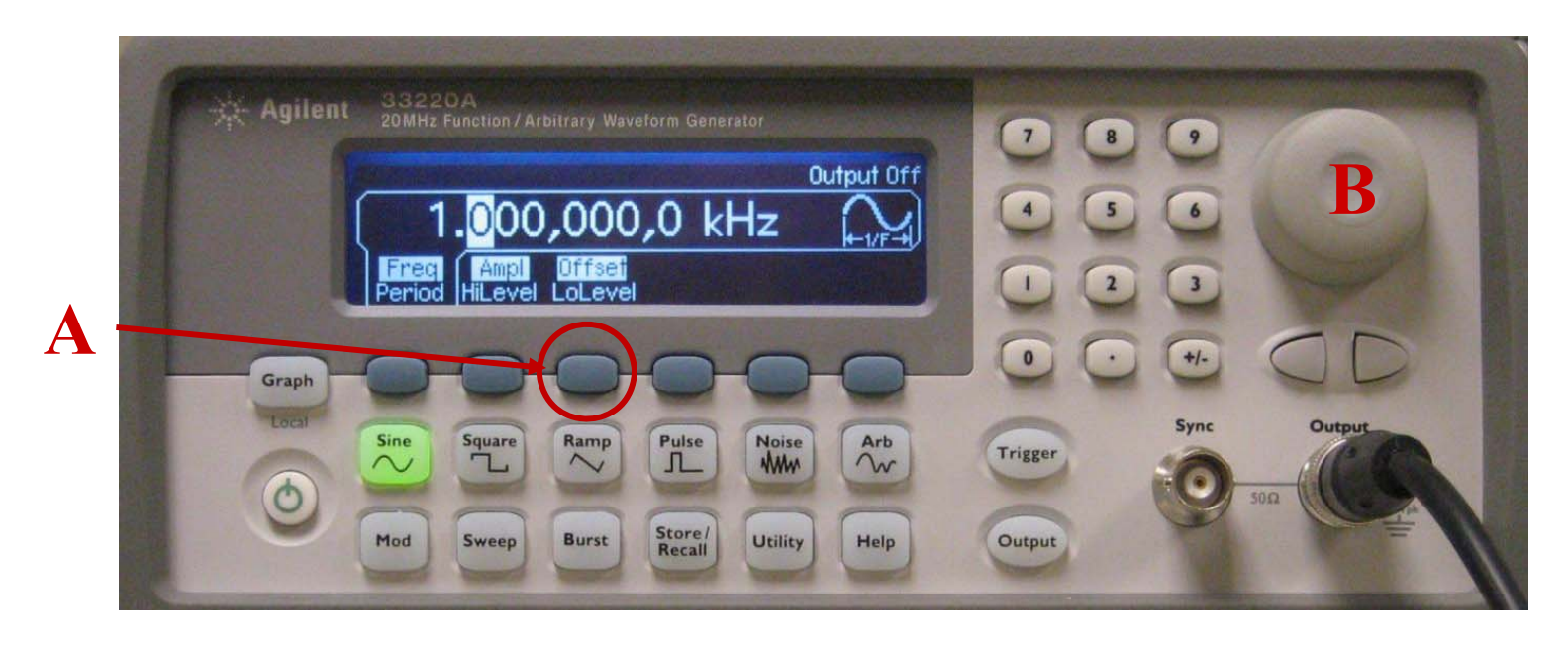

 $\bullet$  **Dialing in an offset: Press the "offset" soft button (A)**  and use the dial (B) to add in the desired DC level.

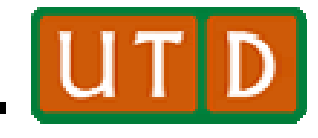

**Review of the Oscilloscope**

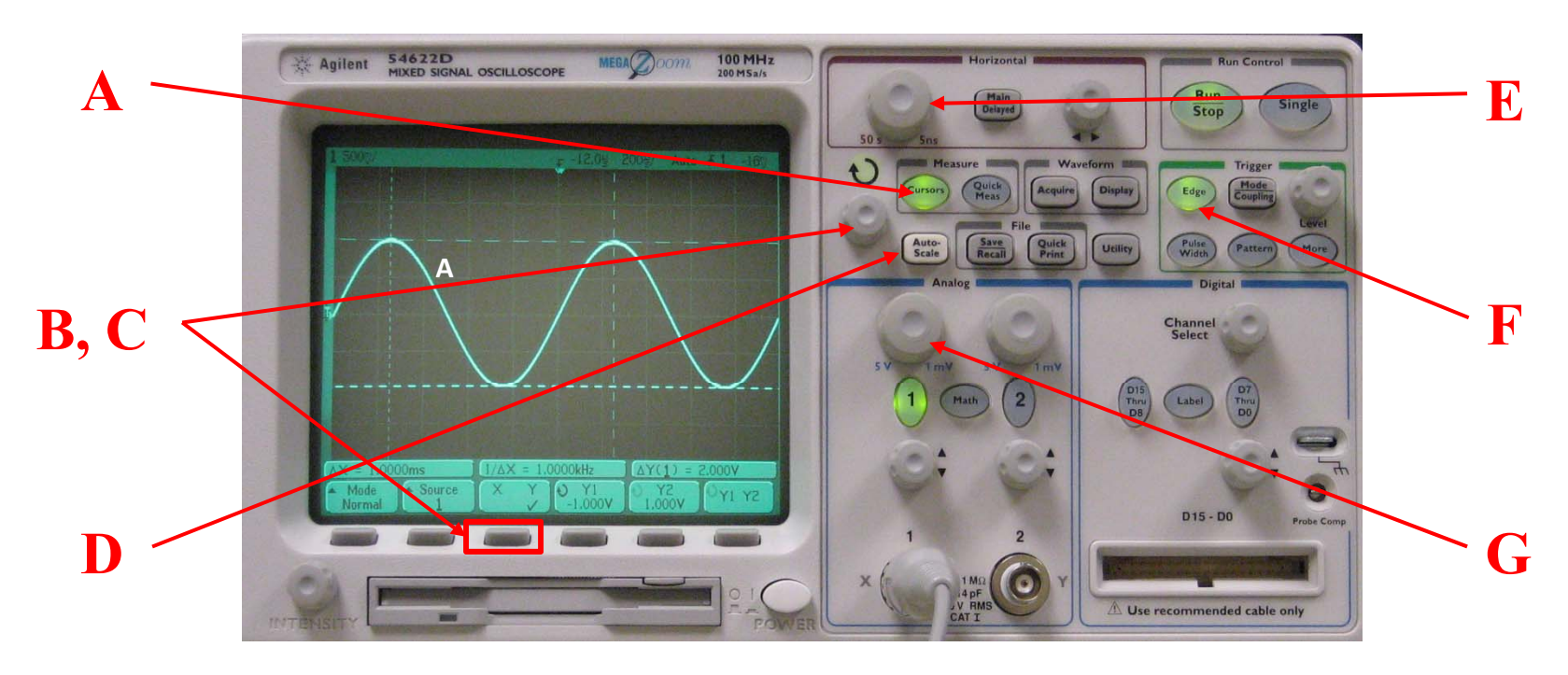

• **Important controls: Cursor on (A), cursor control (B, C), autoscale**  (D), manual sweep (E), trigger (F), manual sensitivity (G).

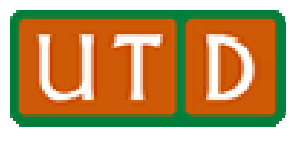

### **Oscilloscope (2)**

- $\bullet$  **We will be using the oscilloscope to view transient signals as shown.**
- $\bullet$  **Note that the oscilloscope must be switched to "DC coupling" to register the DC signal value; otherwise it is stripped away and ignored.**
- • **Use controls mentioned on theprevious slide to get the right voltage sensitivity and time base to view the transient signals as shown.**

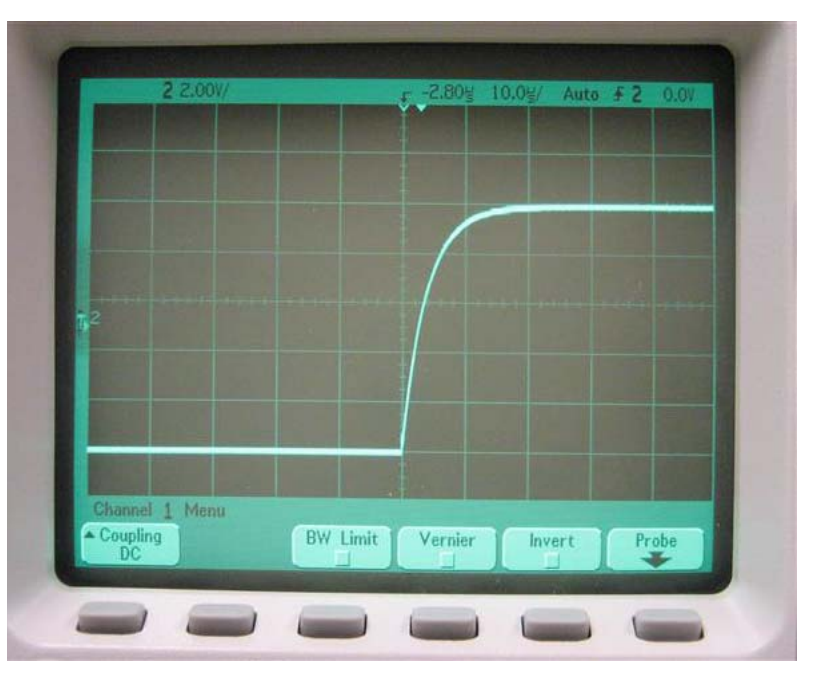